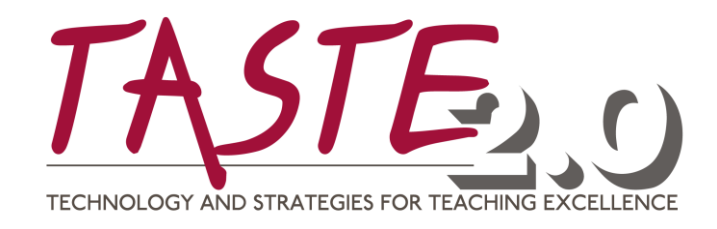

**Wednesday, May 23rd**

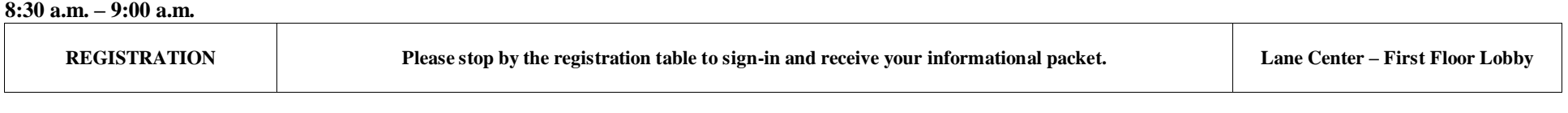

**Wednesday, May 23rd**

**8:30 a.m. – 9:00 a.m.** 

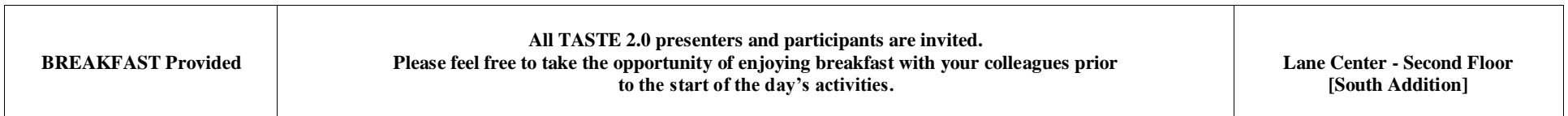

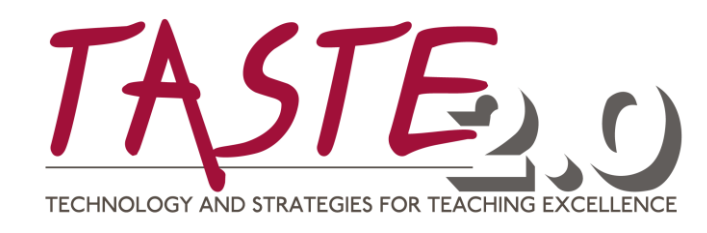

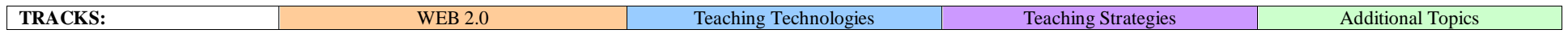

## **Wednesday, May 23rd 9:00 a.m. – 10:15 a.m. Concurrent Sessions:**

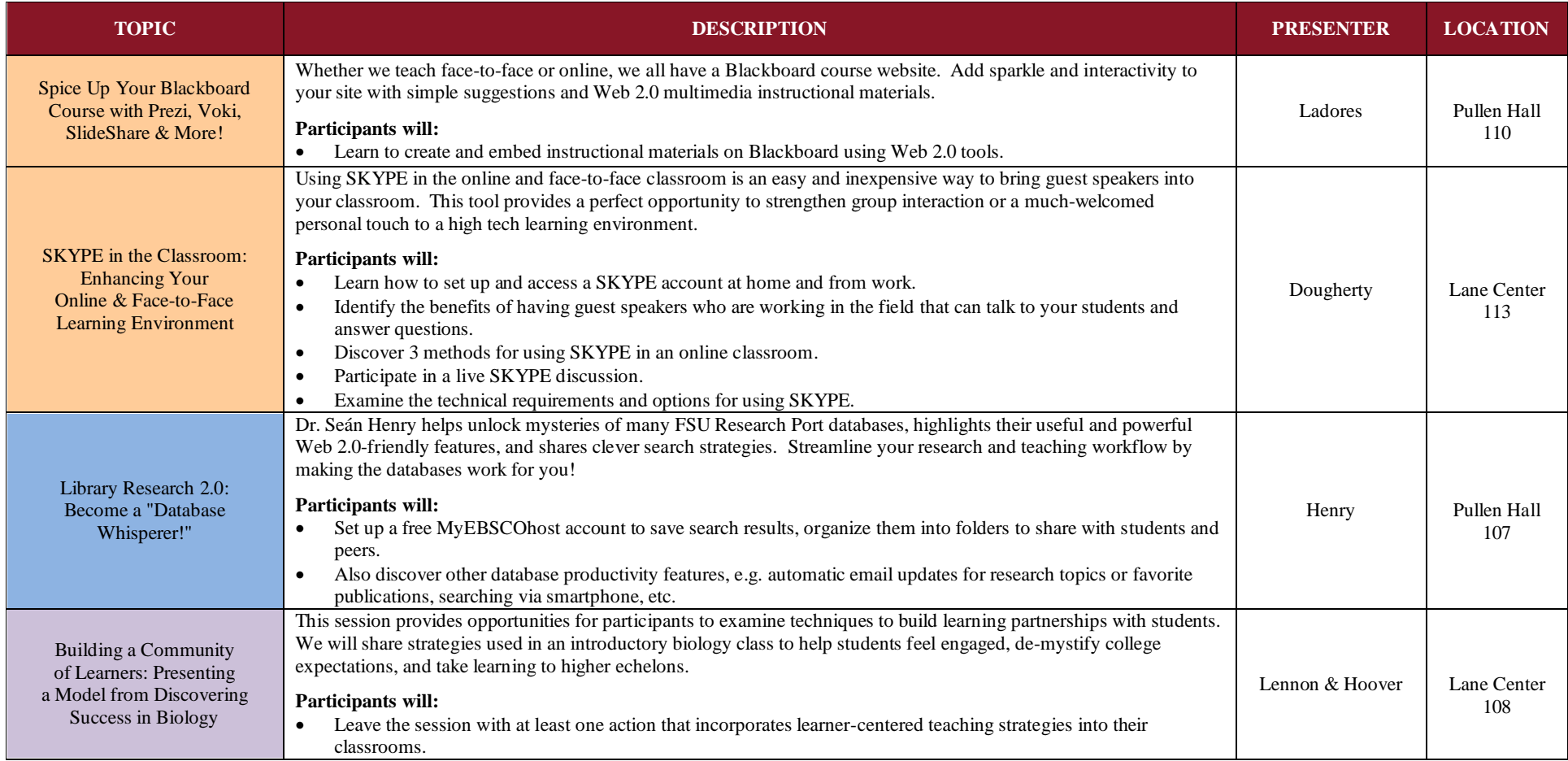

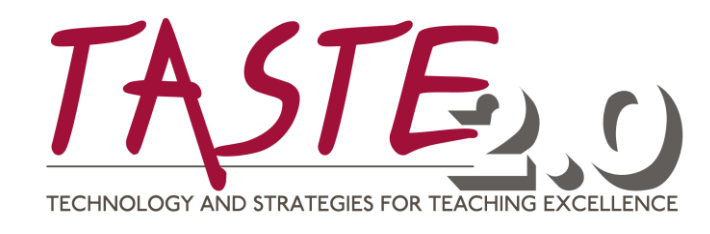

## **Wednesday, May 23rd 10:30 a.m. – 11:45 a.m. Concurrent Sessions:**

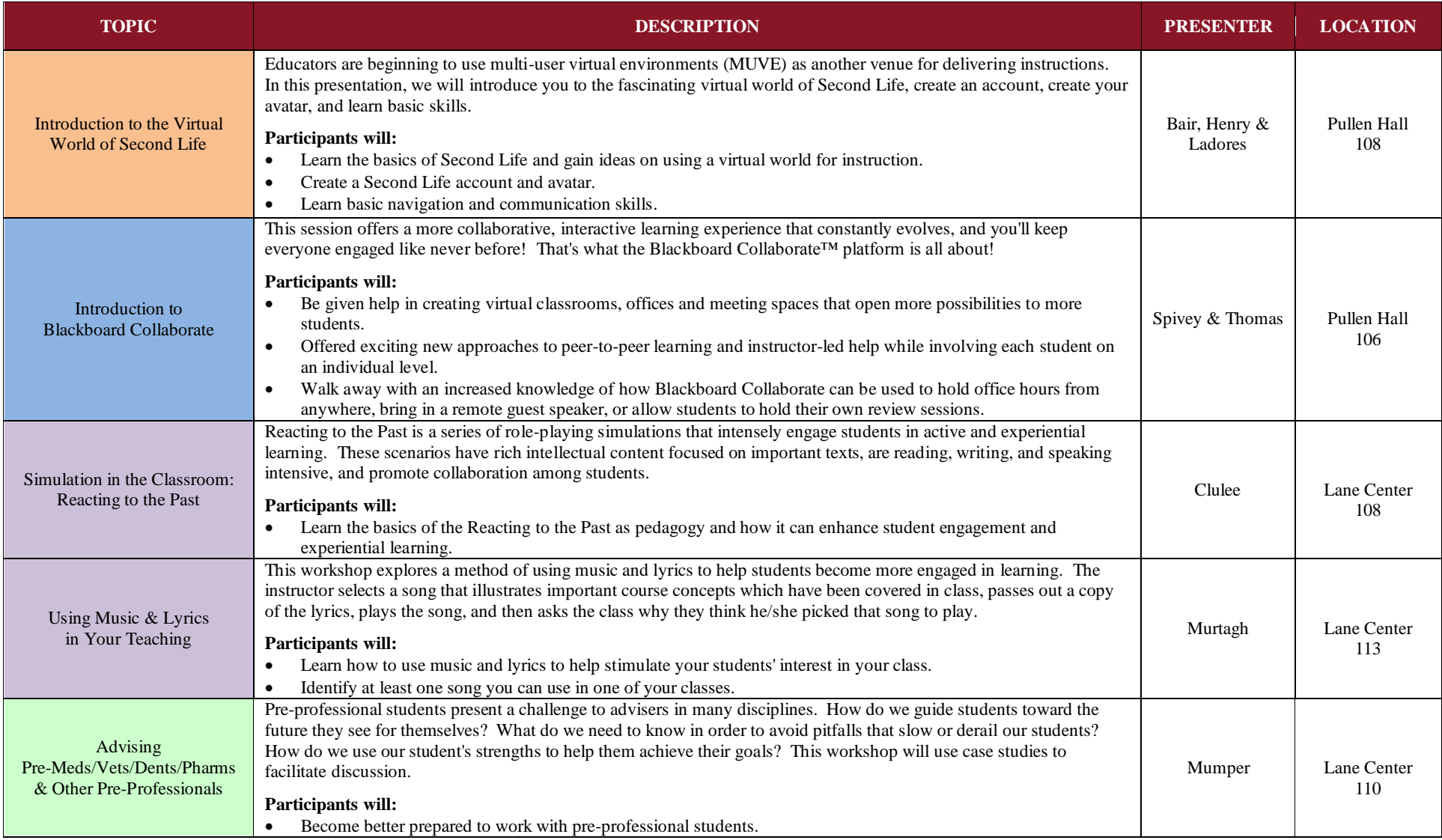

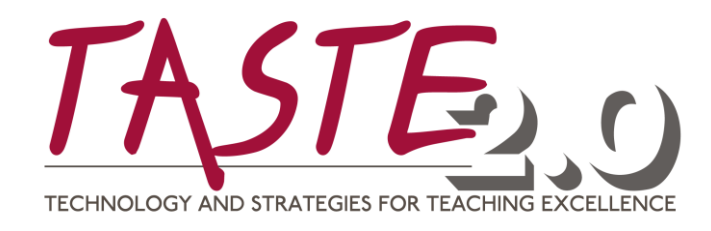

## **Wednesday, May 23rd 11:45 a.m. – 1:00 p.m.**

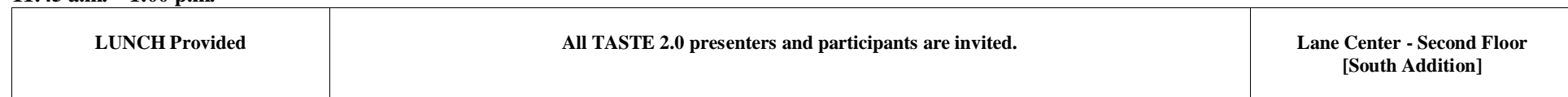

# **Wednesday, May 23rd 1:00 p.m. – 1:50 p.m. Concurrent Sessions:**

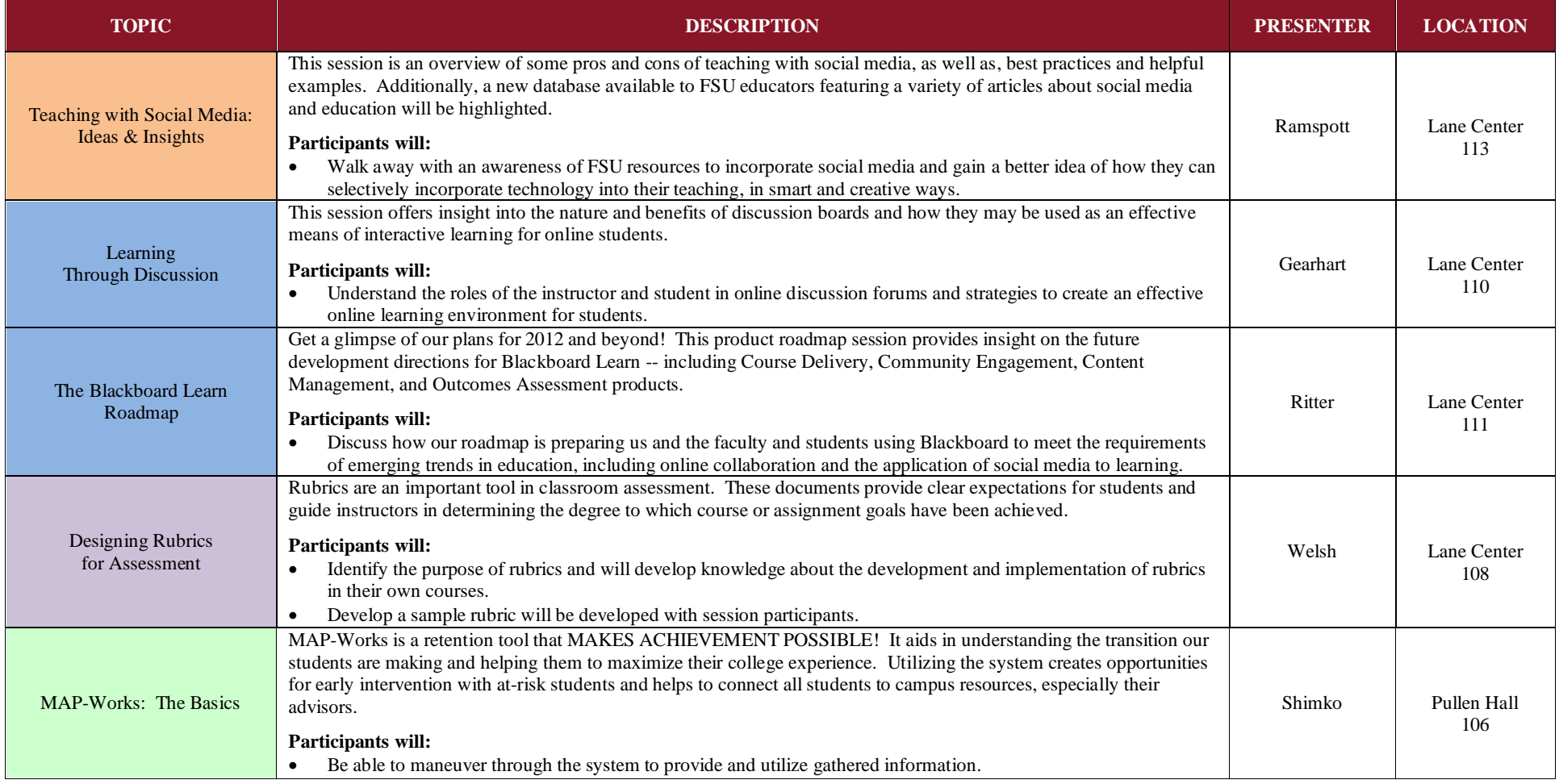

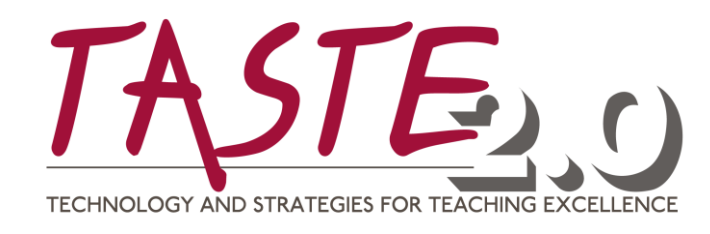

# **Wednesday, May 23rd 2:00 p.m. – 2:50 p.m. Concurrent Sessions:**

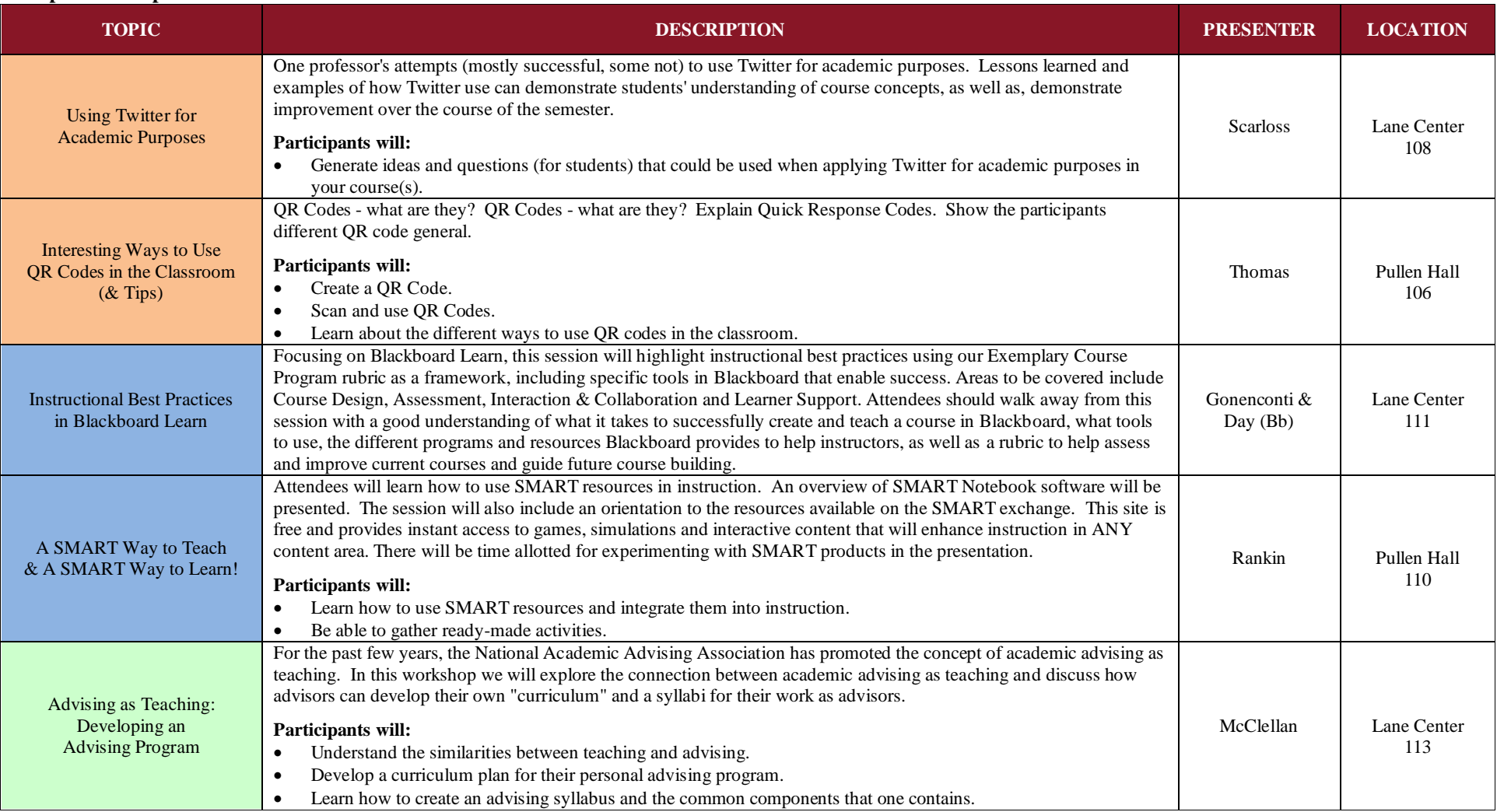

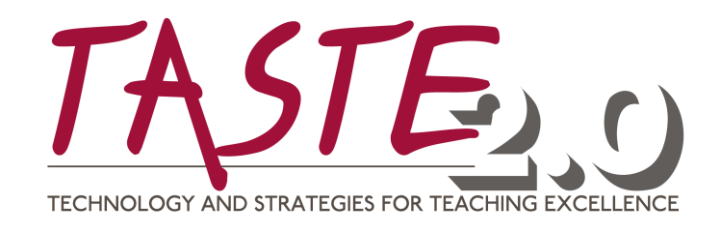

## **Wednesday, May 23rd 3:00 p.m. – 5:00 p.m. RECEPTION**

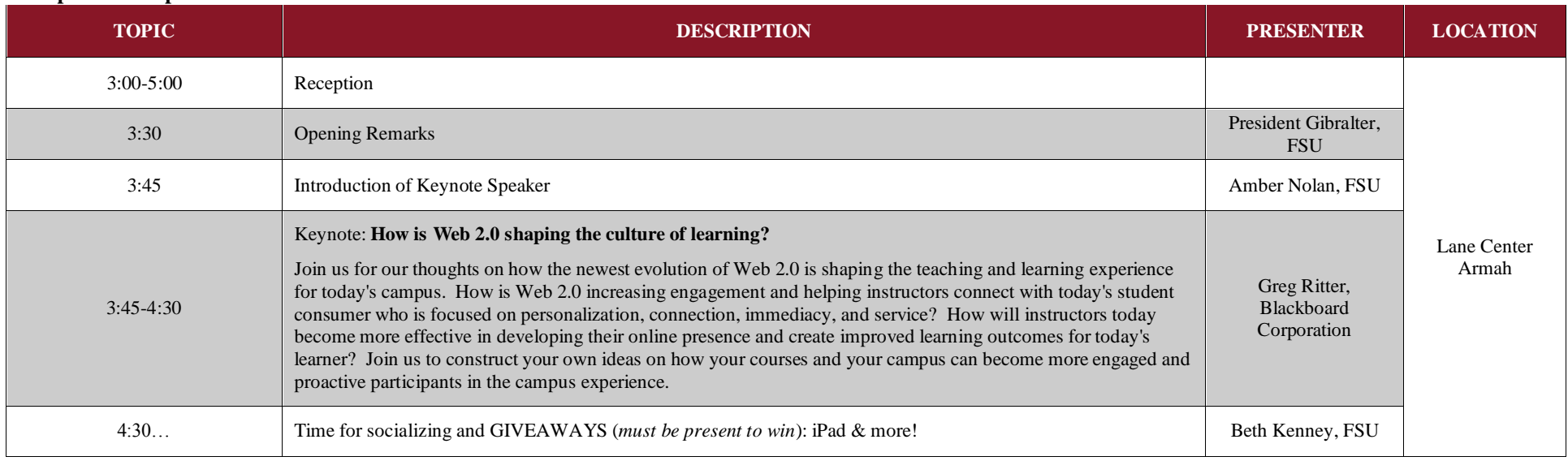

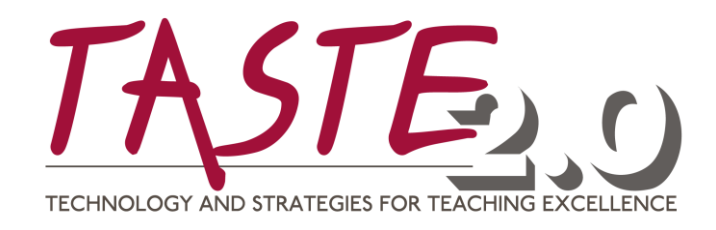

# **Wednesday, May 23rd 8:30 a.m. – 9:00 a.m.**

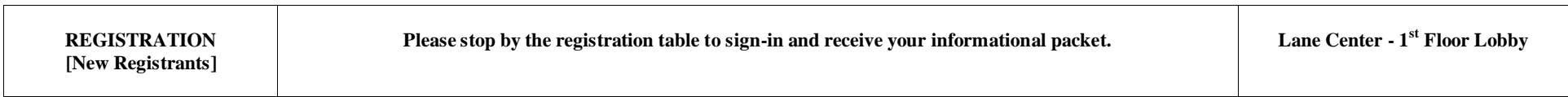

**Wednesday, May 23rd**

**8:30 a.m. – 9:00 a.m.** 

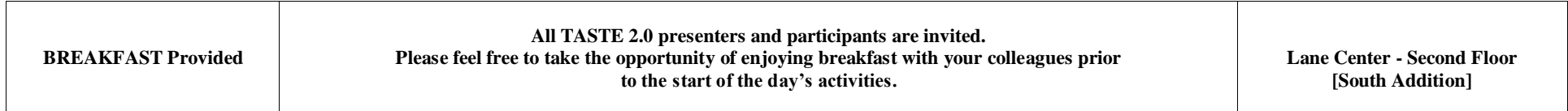

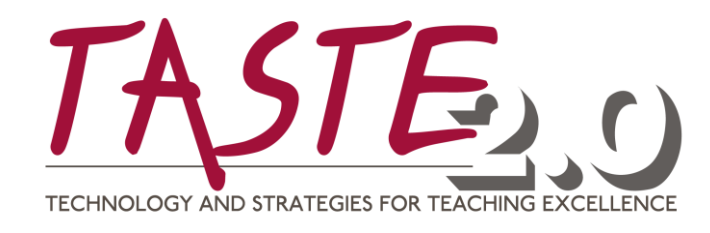

#### **Thursday, May 24th 9:00 a.m. – 9:50 a.m. Concurrent Sessions:**

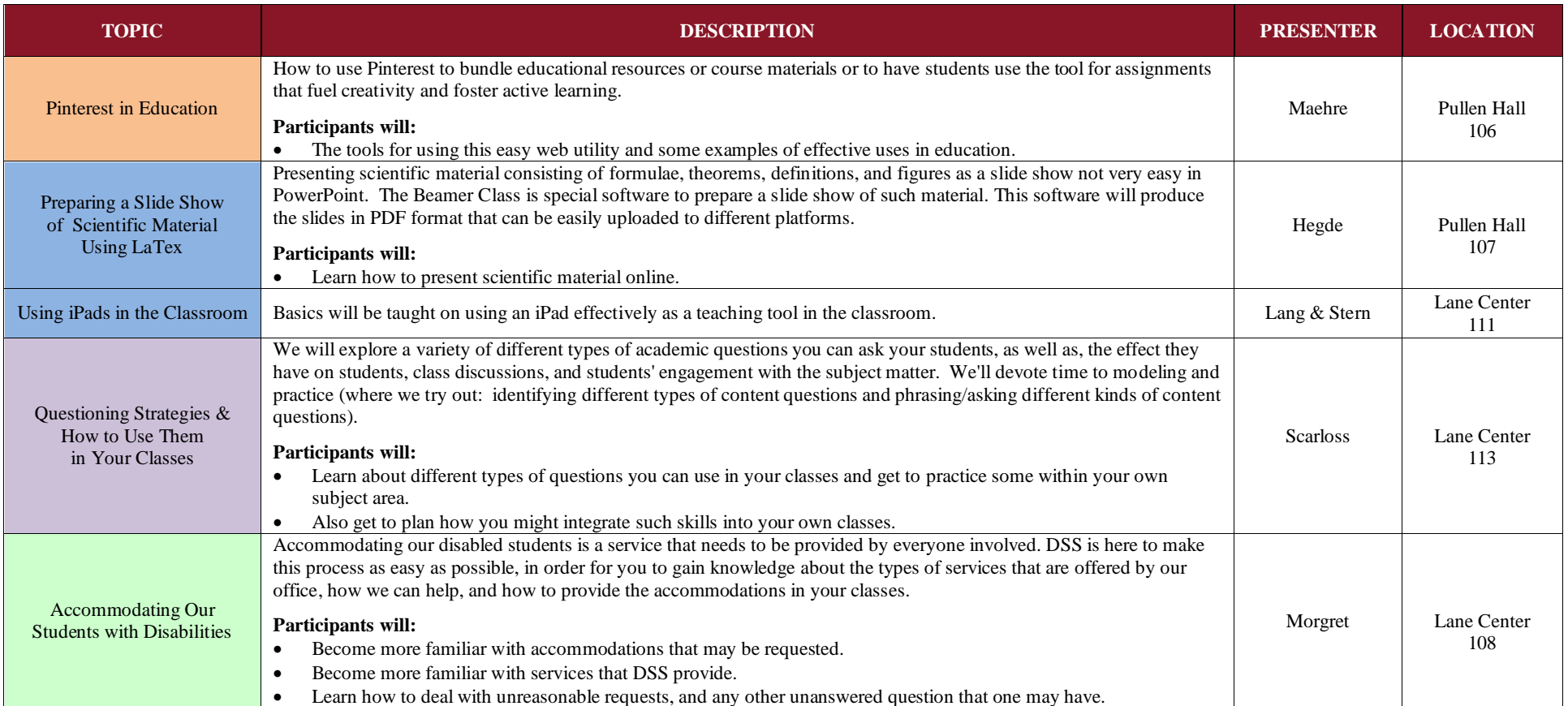

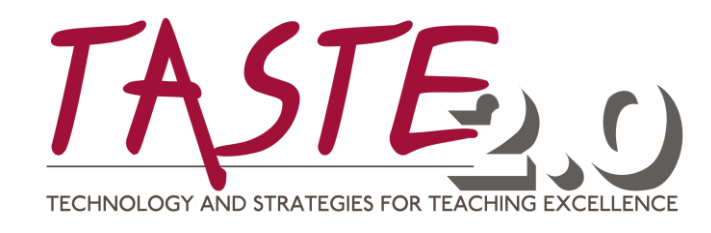

## **Thursday, May 24th 10:00 a.m. – 10:50 a.m. Concurrent Sessions:**

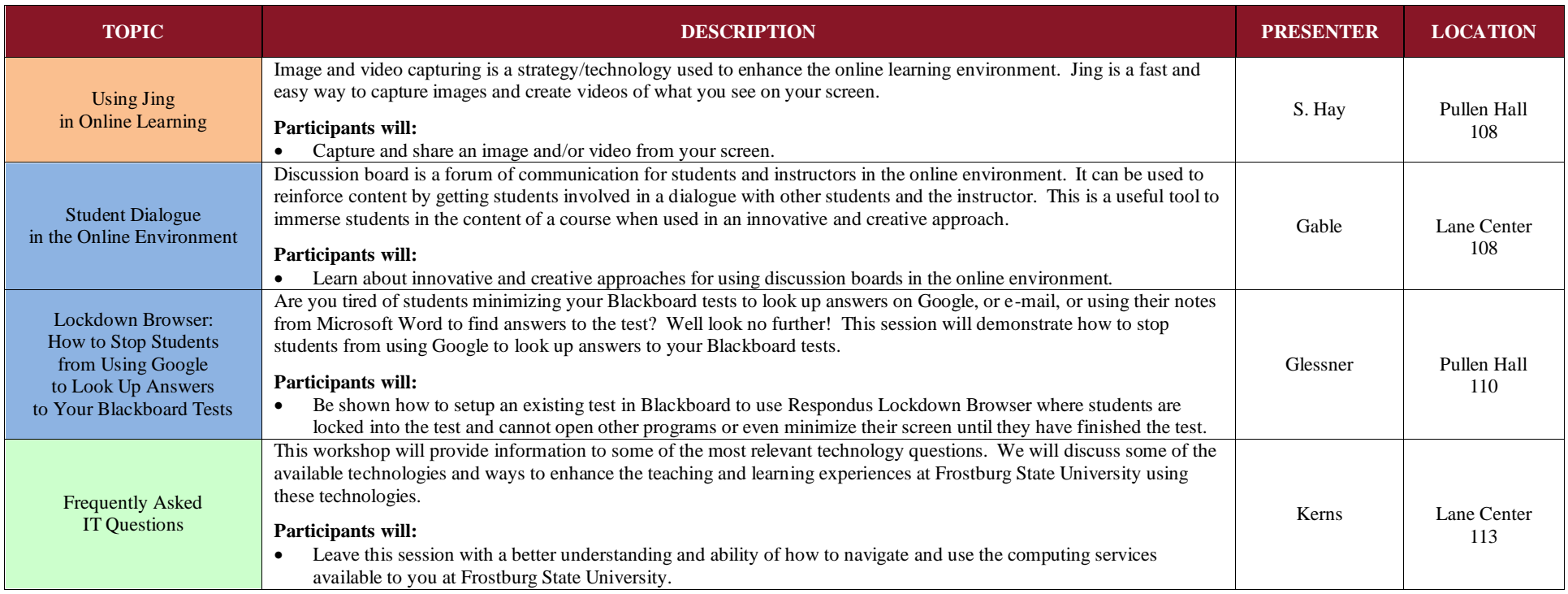

# **Thursday, May 24th**

**10:50 a.m. – 11:10 a.m.** 

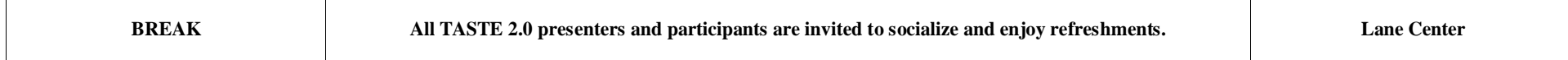

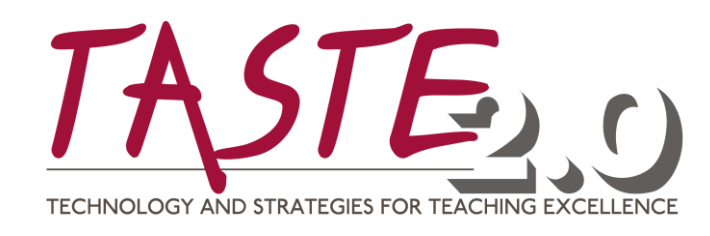

#### **Thursday, May 24th 11:10 a.m. – 12:00 P.m. Concurrent Sessions:**

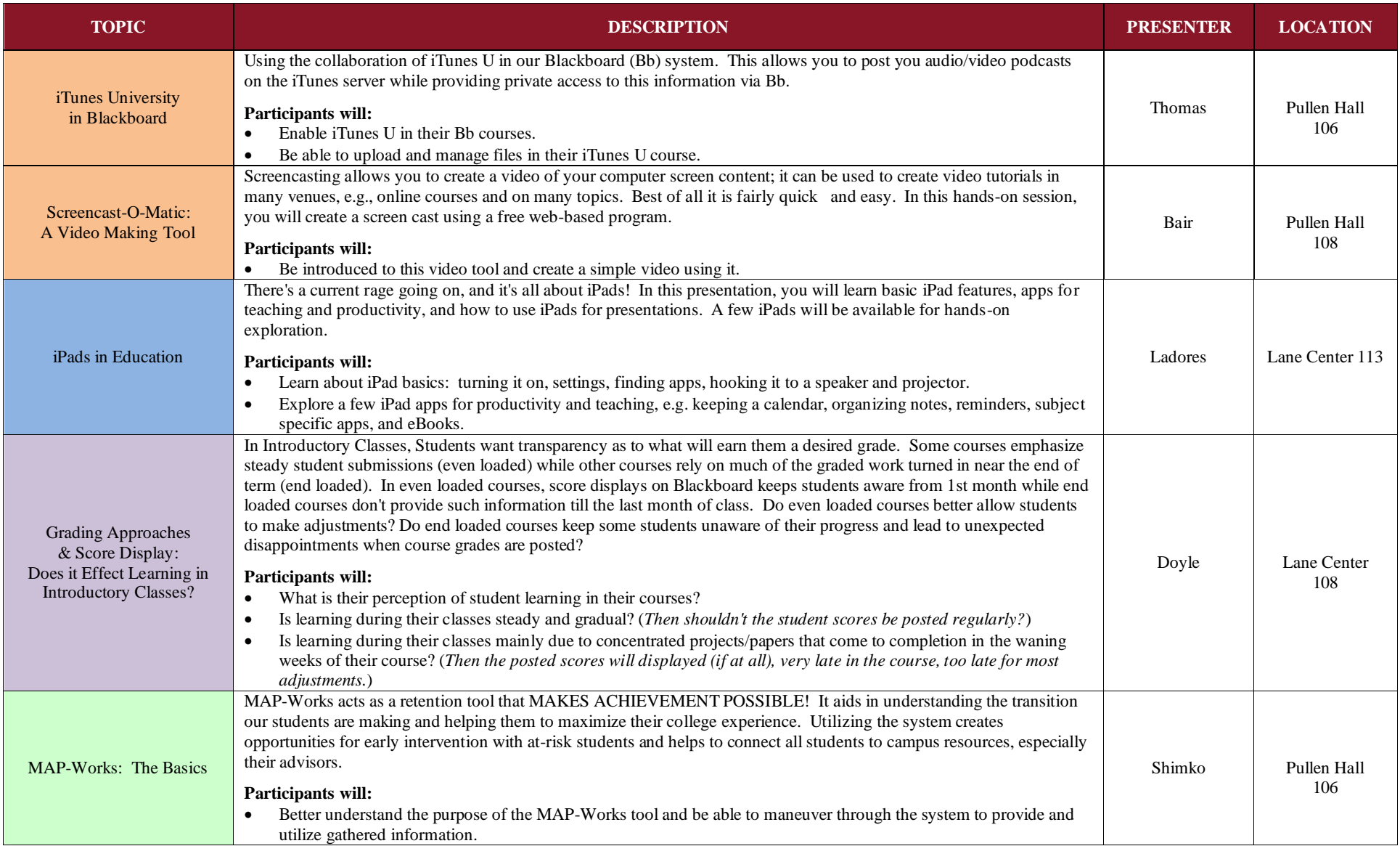

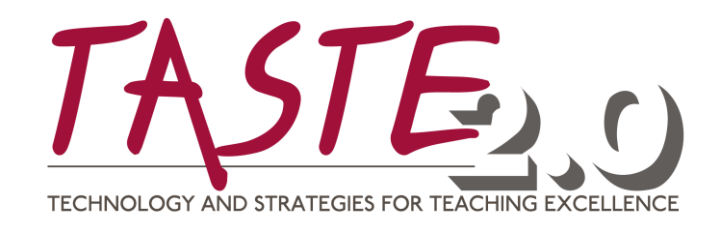

#### **Thursday, May 24th 12:00 p.m. – 12:50 p.m. Concurrent Sessions:**

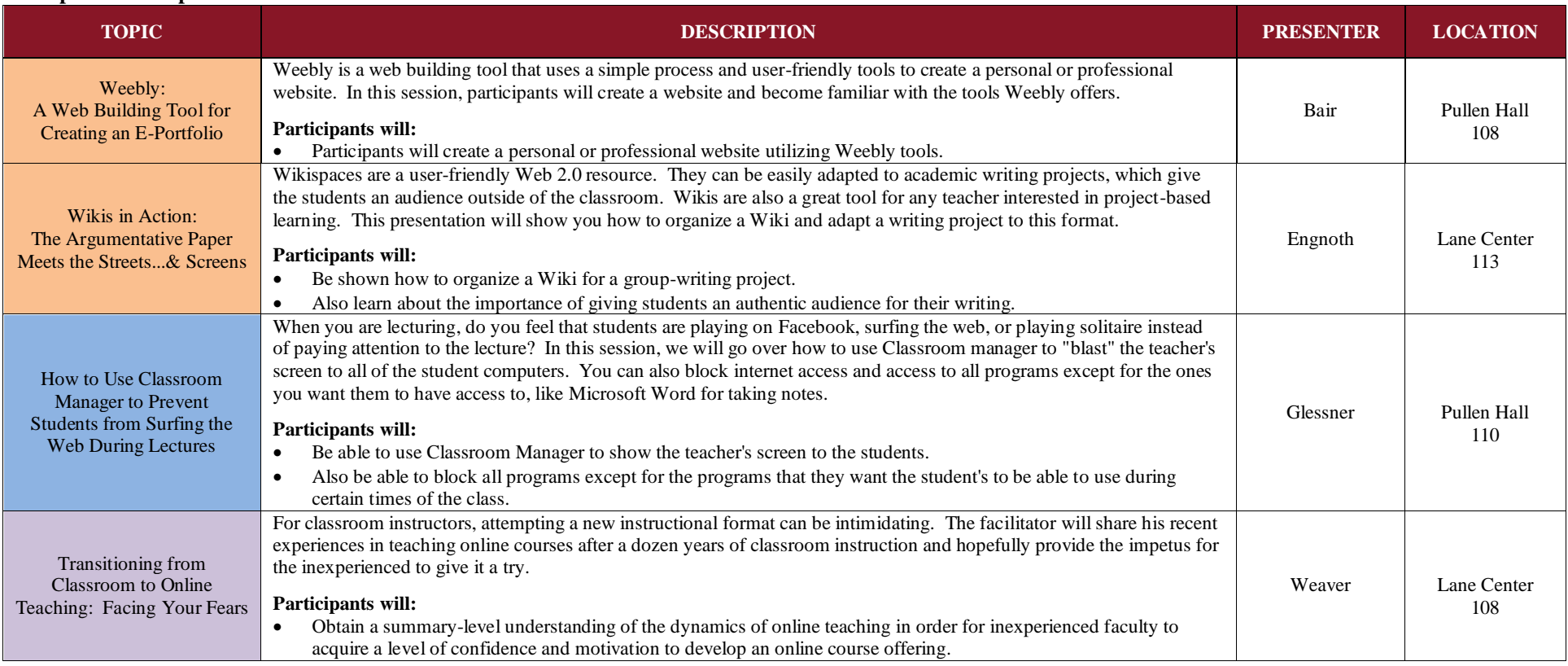

# **TASTE 2.0 - 2012**

**11th Annual Technology And Strategies for Teaching Excellence Conference**

**Sponsored by: The Office of Academic Computing & Instructional Technologies, Blackboard Corporation & Daly Corporation.**